## **WELCOME TO ACCESS STI AND THE FIRESTOP UNIVERSITY**

You must have an Access STI account before you can log into The Firestop University. It is important that you follow the instructions below carefully to create your Access STI account successfully.

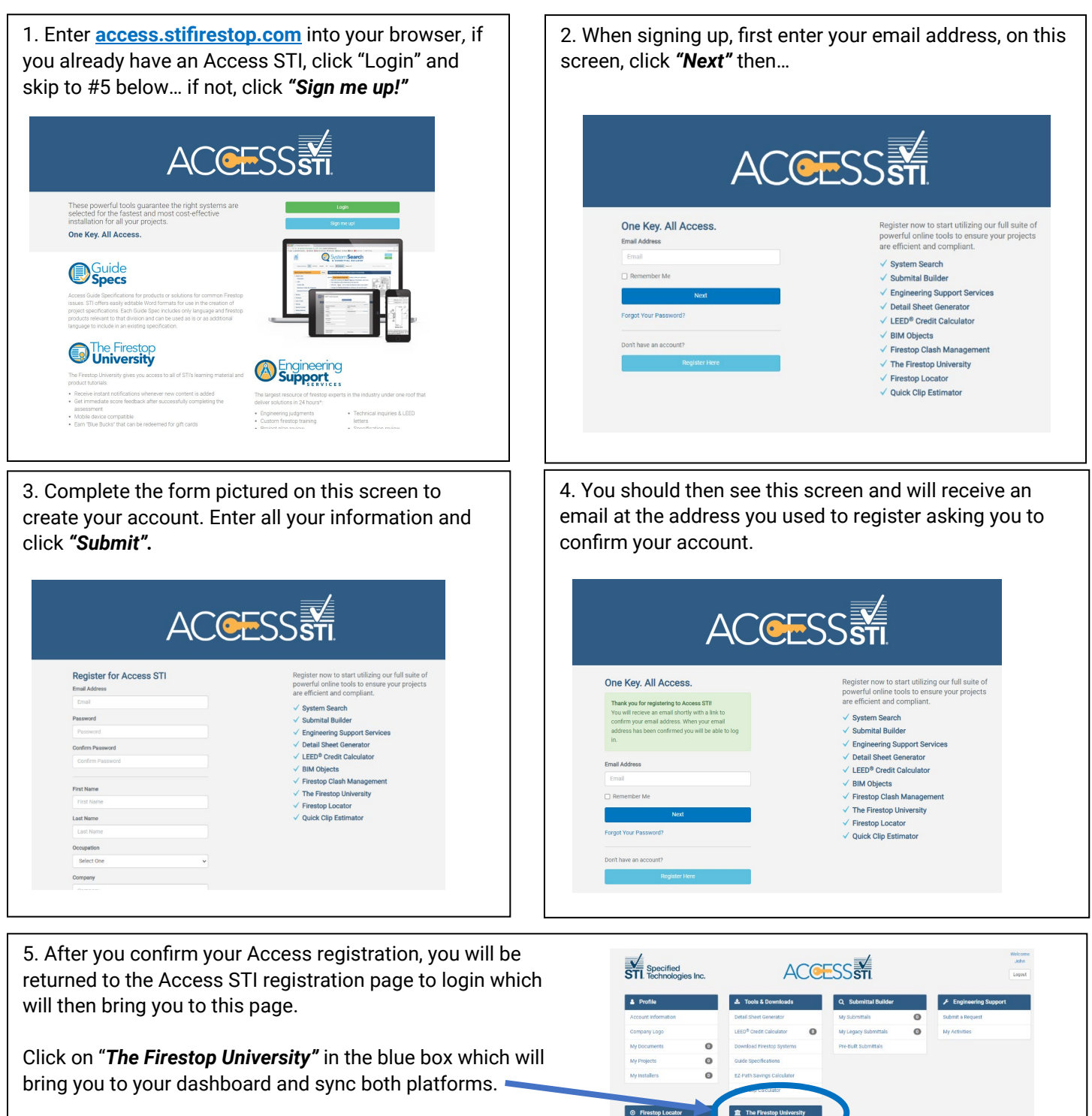

If you encounter any issues:

- 1. Clear your browsing history and try logging in again.
- 2. If none of these options work, contact the Training Department at training@stifirestop.com.